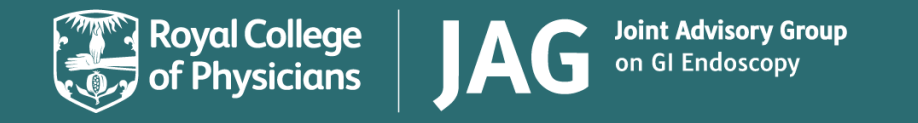

# **National Endoscopy Database (NED) Roles and responsibilties**

July 2019

Effective from: 17 Sept 2019 Review date: 31 Oct 2019

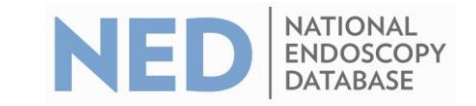

# **NED roles and responsibilities**

#### **Overview**

- NED is designed to support services to collect and view endoscopy procedural information to support quality monitoring and improvement.
- This document identifies and explains the roles and responsibilities that should be completed by a service in order to successfully implement and use NED.

# **Accessing NED**

NED operates with a hierarchy of access:

- *Individual endoscopists* all endoscopists at services uploading data to NED can view their own data using their JETS login, or by creating an account on [NED.](https://ned.jets.nhs.uk/)
- *Trusts/service leads* Clinical leads and/or nominated deputees can view data for all endoscopists at their service (or organisation). To obtain service level access please contact JAG. Users with this level of access must not share data outside of their organisation unless they have appropriate approval to do so.
- *National level* access to data used for national quality assurance with named hospital but annonymised endoscopists. Annonymised data will be available for research. All applications for research wil be reviewd by the JAG research committee.

# **NED functionality**

• Table below provides an overview of the functionality available to service level users to effectively use NED.

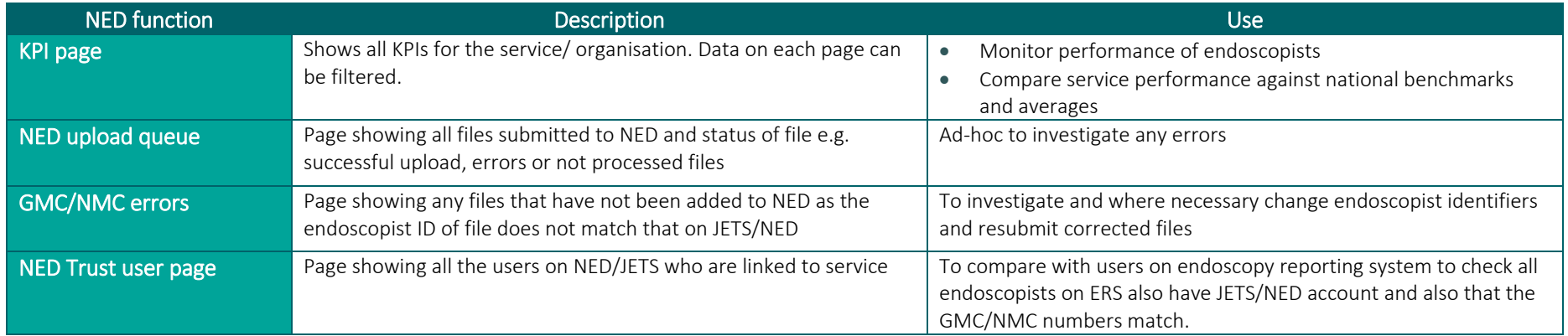

As well as the above function accessible to service level users on NED, if requested reports will be emailed to service leads and suppliers to make them aware of issues with uploads as they arise.

# **Appendix 1: Service roles and responsibilities checklist**

The table below identifies the key roles required to introduce and then use NED, then shows the responsibilities and activities they should complete. Each service or organisation should assign an individual to each activity. This should be used to assign tasks between your team.

## **a.)To upload data to NED**

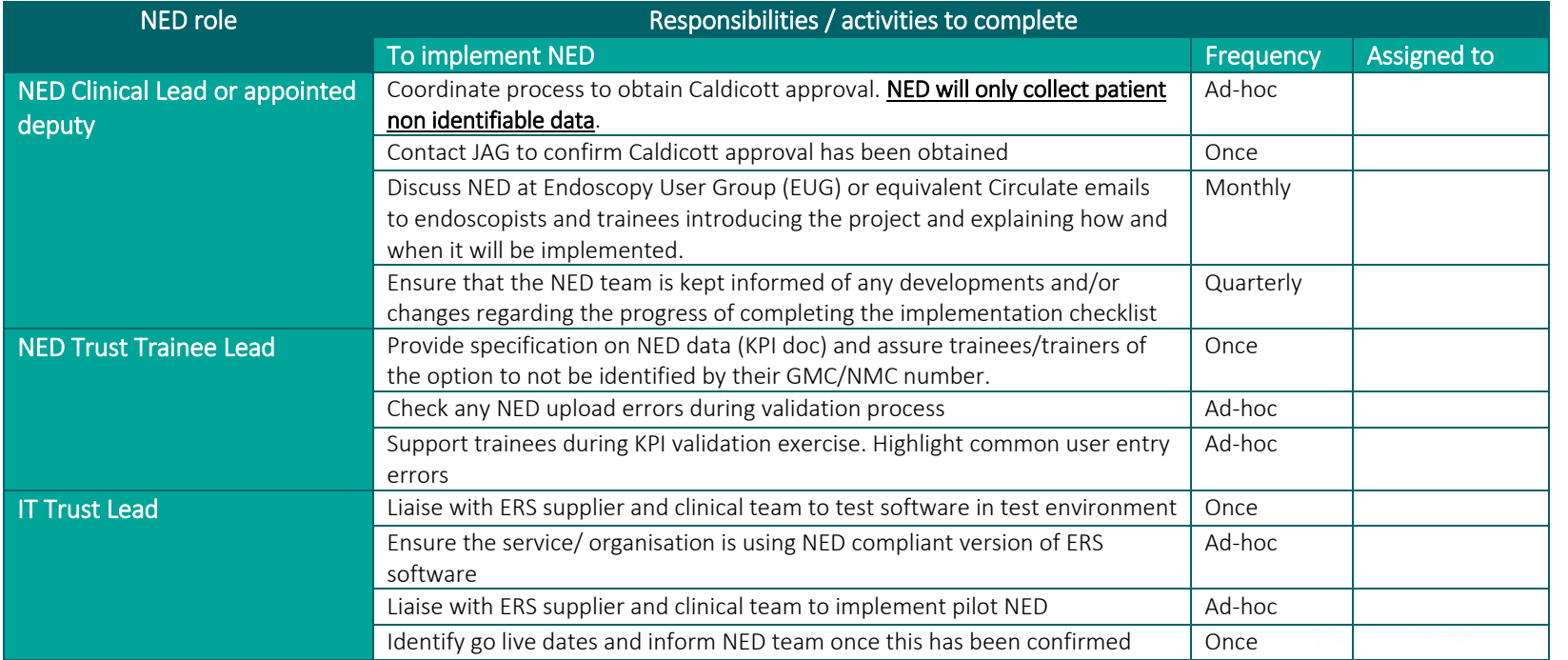

## **b.) Once data is being uploaded to NED – ongoing responsibilities**

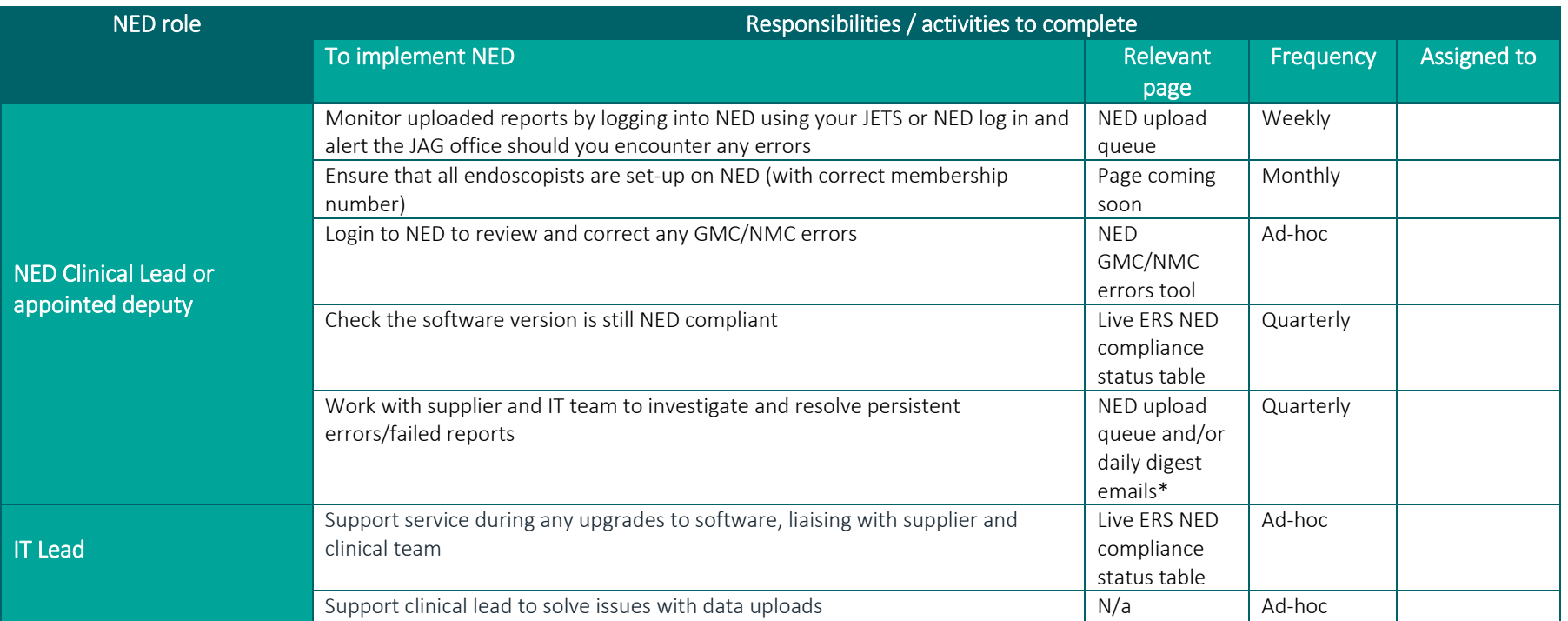

\*'Daily digest emails' contain a daily summary of successful and failed uploads, detailing error type. Please email [askjag@rcplondon.ac.uk](mailto:askjag@rcplondon.ac.uk) to request to receive these.

## **Further questions**

Please contact a member of the JAG team at [askjag@rcplondon.ac.uk](mailto:askjag@rcplondon.ac.uk)

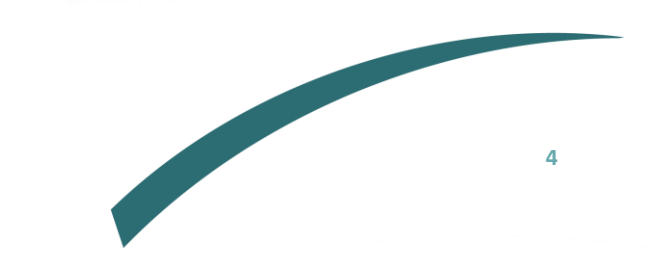

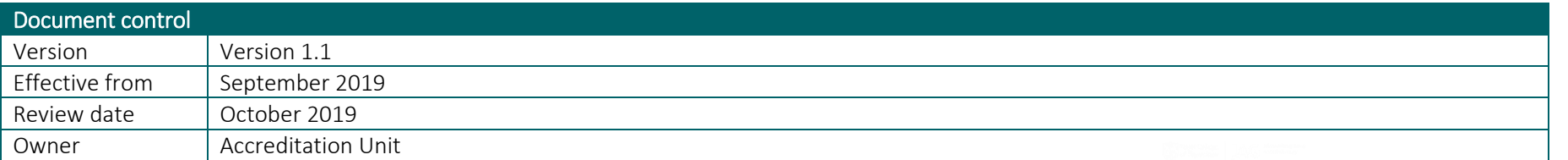

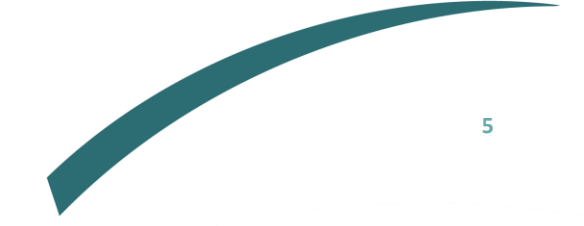